# *Jutge.org*

The Virtual Learning Environment for Computer Programming

### **Inestabilidad P64038 es**

Concurso on-line 17, OIE-10 (2017)

Se tiene un vector de pares distintos de enteros, y se desea ordenarlo en orden creciente según el primer entero de cada par. Por ejemplo, el vector:

 $(2, 5)$   $(1, 8)$   $(10, -3)$ 

quedaría ordenado así:

 $(1, 8)$   $(2, 5)$   $(10, -3)$ 

Para ordenar el vector usaremos un algoritmo de ordenación no estable, por lo tanto, puede haber más de una ordenación posible. Por ejemplo, el vector:

(2, 5) (-1, 0) (2, 8)

tiene dos ordenaciones posibles:

 $(-1, 0)$   $(2, 5)$   $(2, 8)$ 

(-1, 0) (2, 8) (2, 5)

Haz un programa que, dado un vector de enteros, cuente cuántas ordenaciones correctas tiene.

#### **Entrada**

Para cada caso empieza con un entero  $n \leq 100000$ , que es el tamaño del vector. A continuación hay *n* pares de enteros  $x_i$   $y_i$  ( $1 \leq i \leq n$ ). No hay dos pares iguales, es decir:  $\forall i, j$  $1 \le i, j \le n, i \ne j \Rightarrow x_i \ne x_j \vee y_i \ne y_j$ 

#### **Salida**

Para cada caso, escribe el número de ordenaciones correctas del vector módulo 100000007.

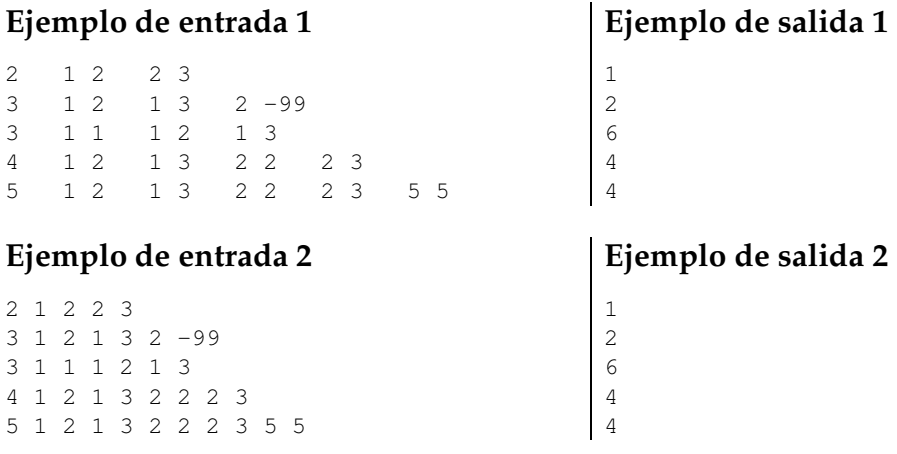

## Información del problema

Autor : Pol Mauri Generación : 2024-05-02 21:04:49

© *Jutge.org*, 2006–2024. https://jutge.org